In this investigation we are going to determine the best place to build a warehouse so that it can service three stores with the least amount of travel.

1. Given Store A at  $(0,3)$ , Store B at  $(0,-3)$  and Store C at  $(10,0)$  as shown below we wish to build a warehouse that will service all three locations so that the total distance to the three stores is kept to a minimum. Find point P for the warehouse such that P is on the x-axis between  $(0,0)$  and  $(10,0)$ inclusive such that  $PA + PB + PC$  is as small as possible.

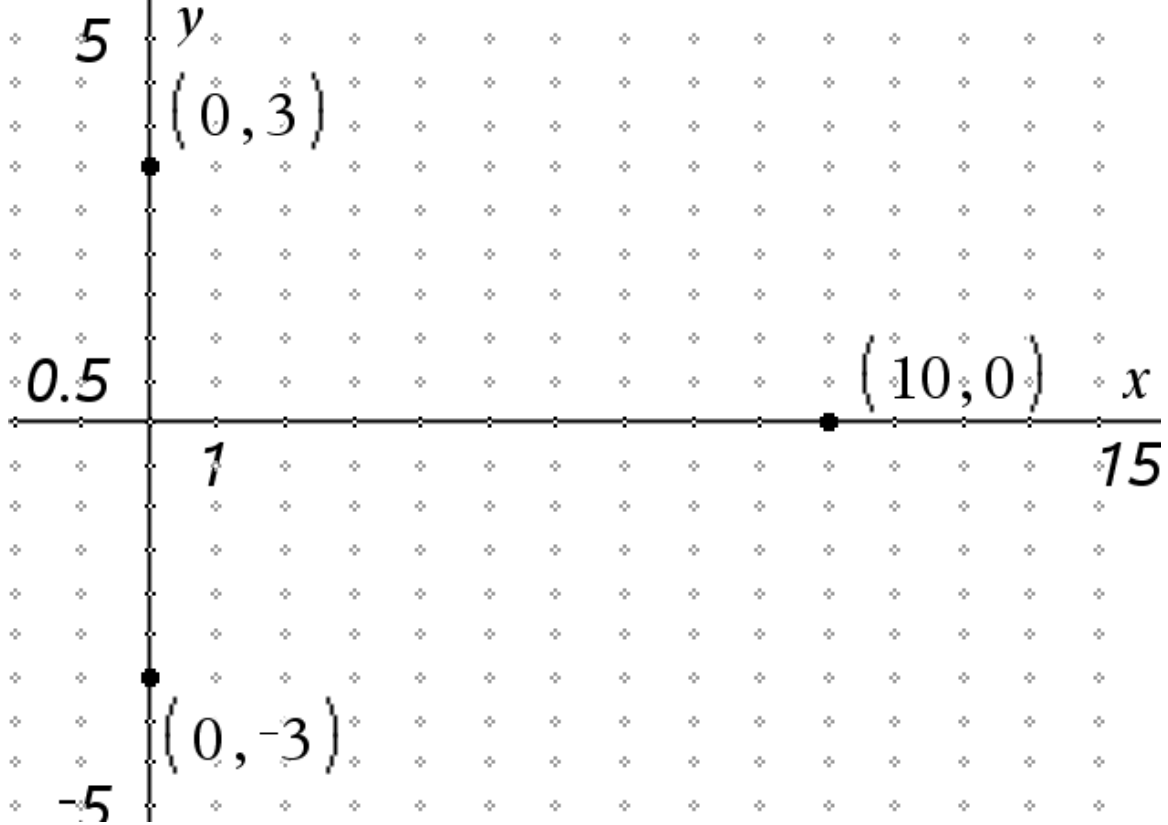

2. Where do you think the best location for P is? Give the coordinates and explain why.

3. Now let's test some possibilities. Fill in the table below for the given warehouse locations.

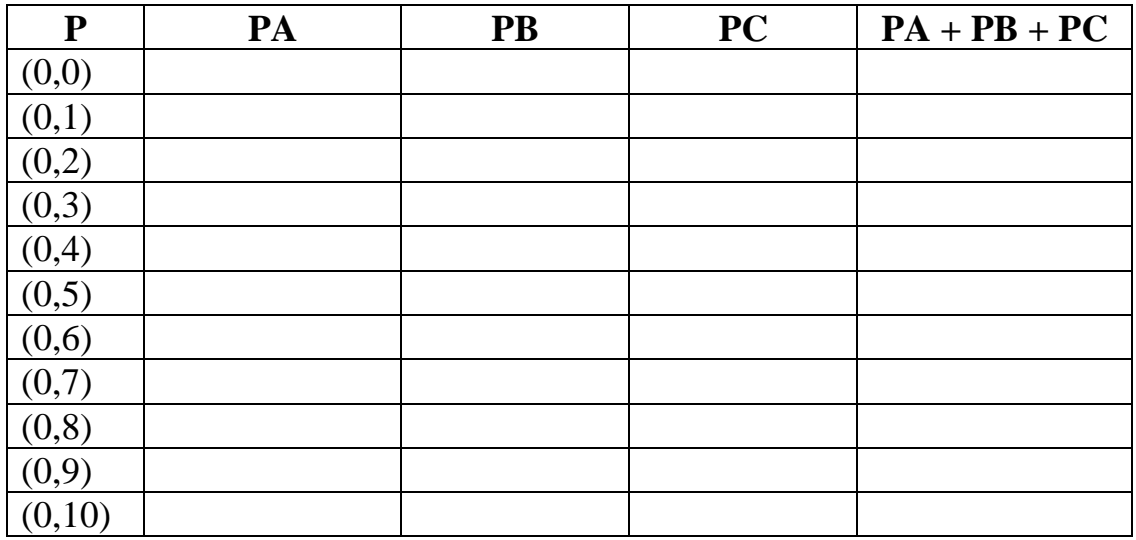

4. Given the data from the table above, answer question 2 again and give **PA** + **PB** + **PC** for these new coordinates. Explain your new choice or why you kept the original position for the warehouse.

5. How did you calculate the distances?

6. Give a general statement of the distance **PA + PB + PC** for P being at the coordinates (t,s).

7. Now create this situation in the Nspire, using Graphs and Geometry, Measurement, Calculate, and Auto Data Collection.

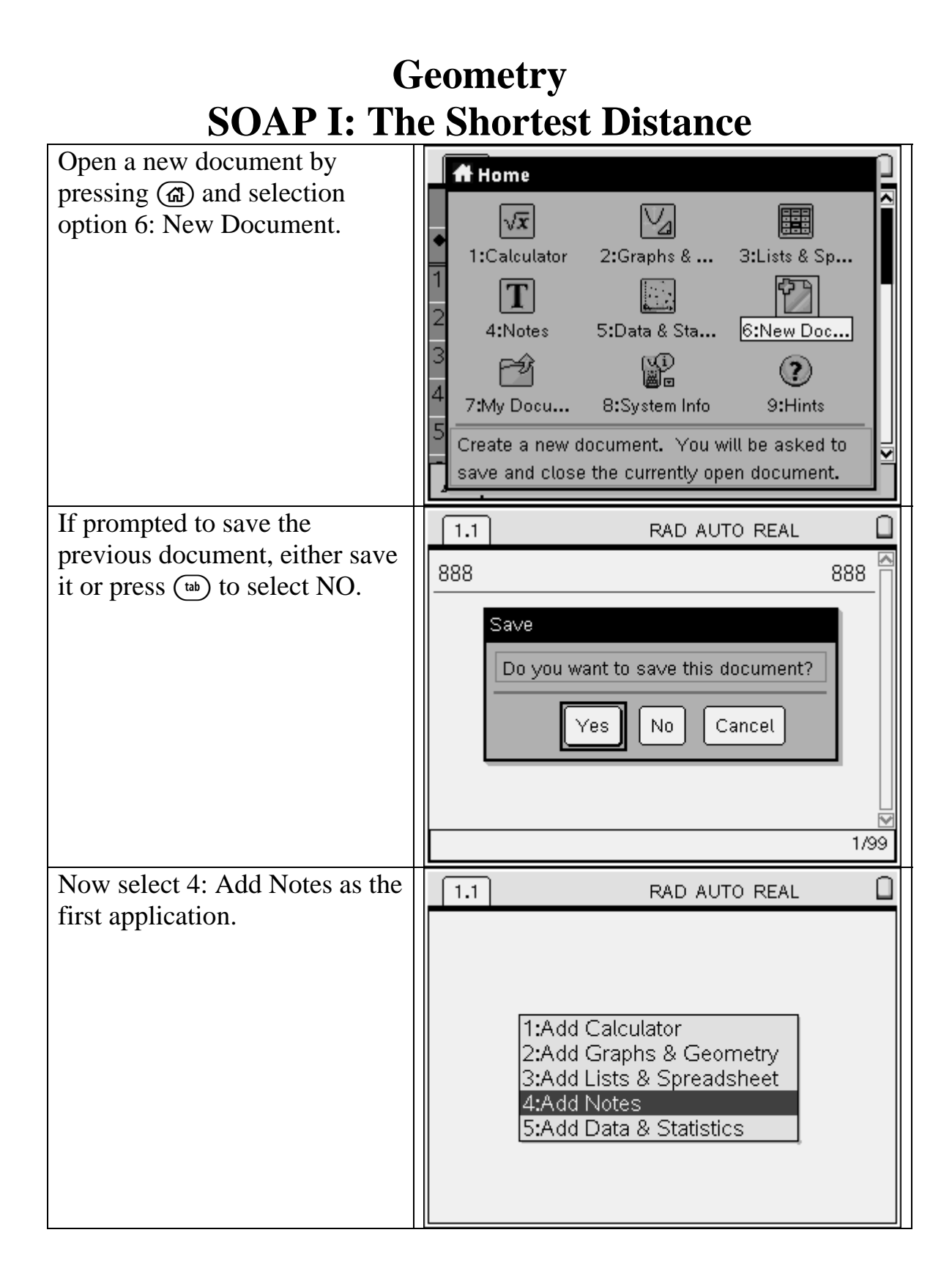

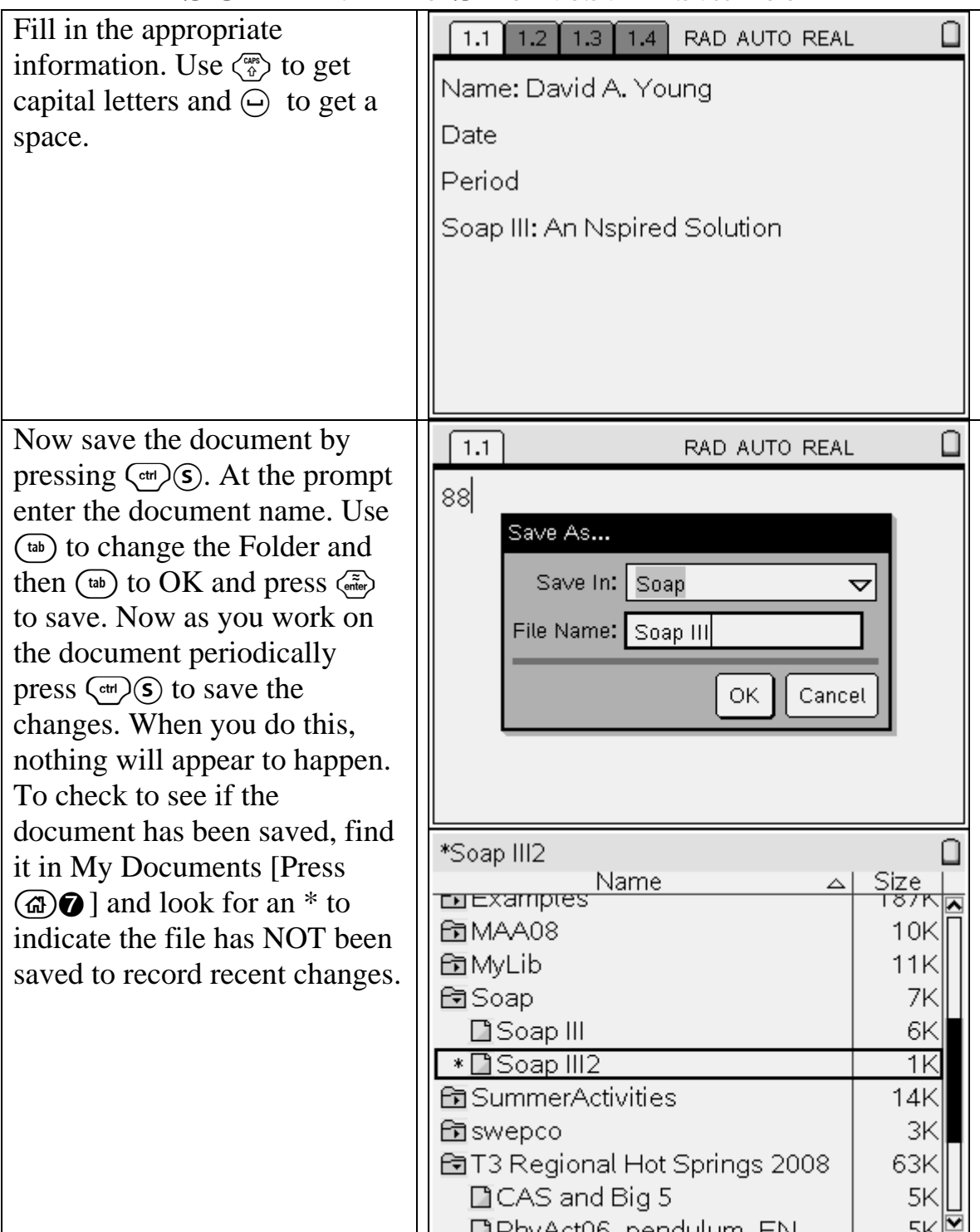

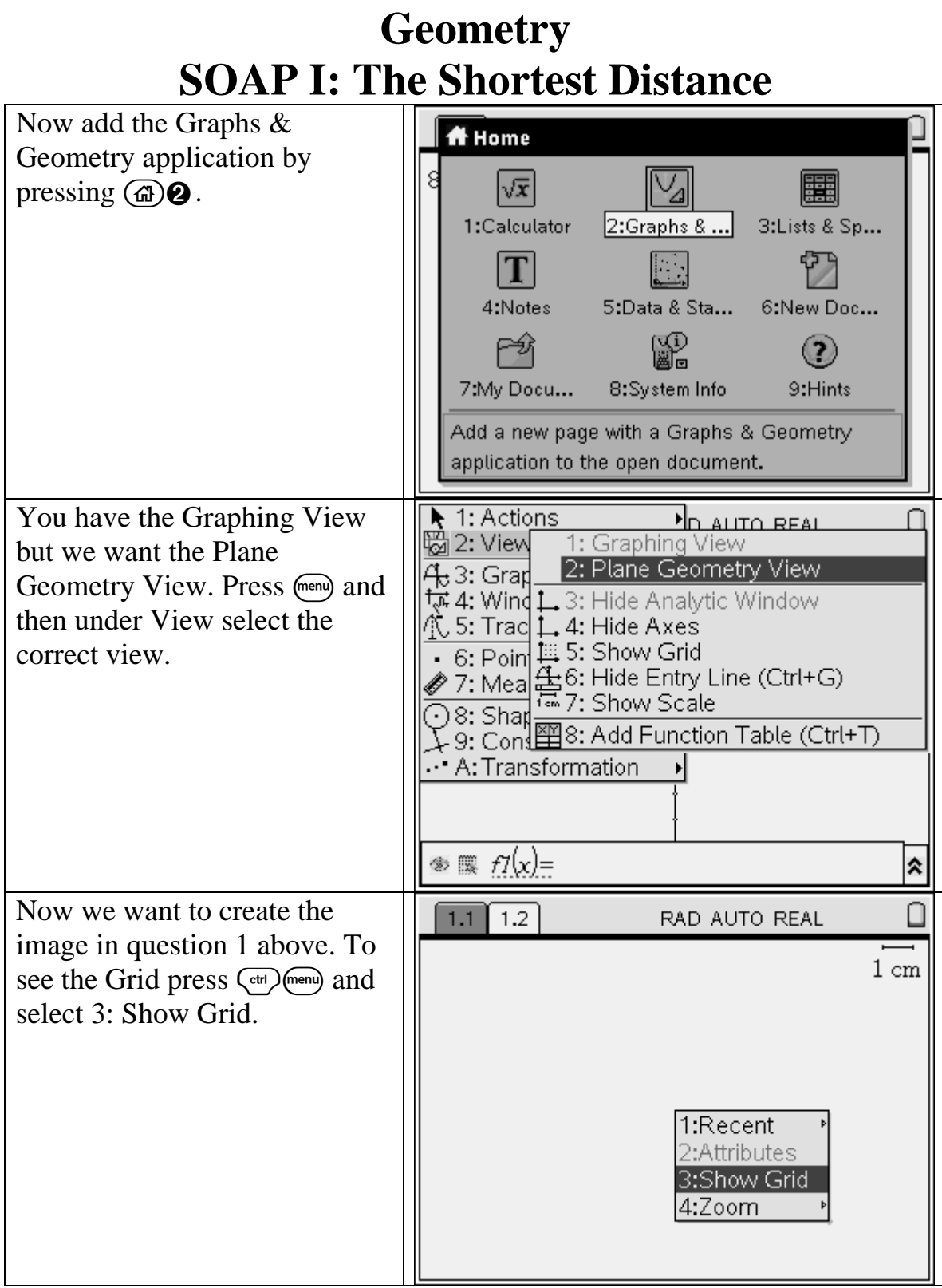

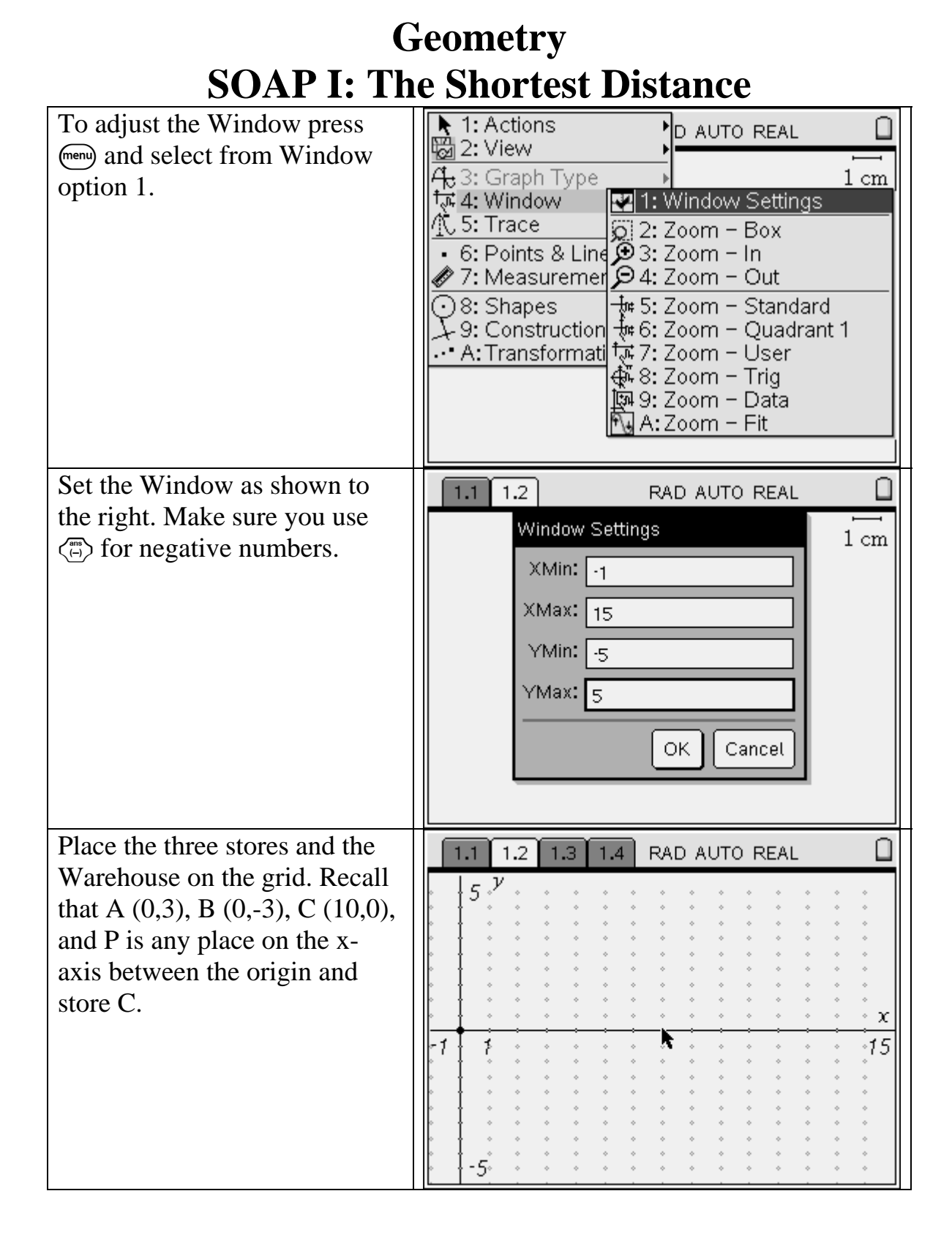

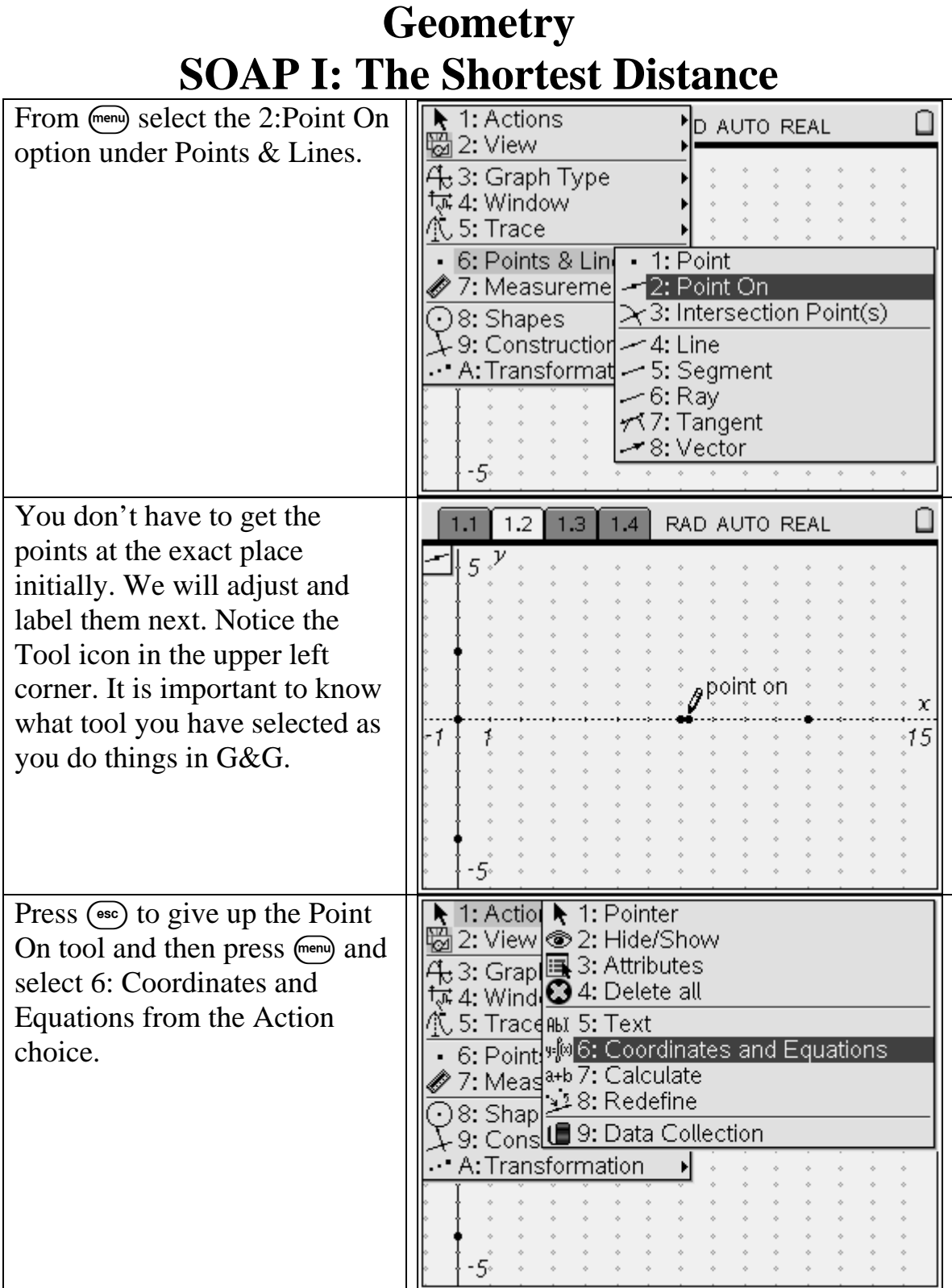

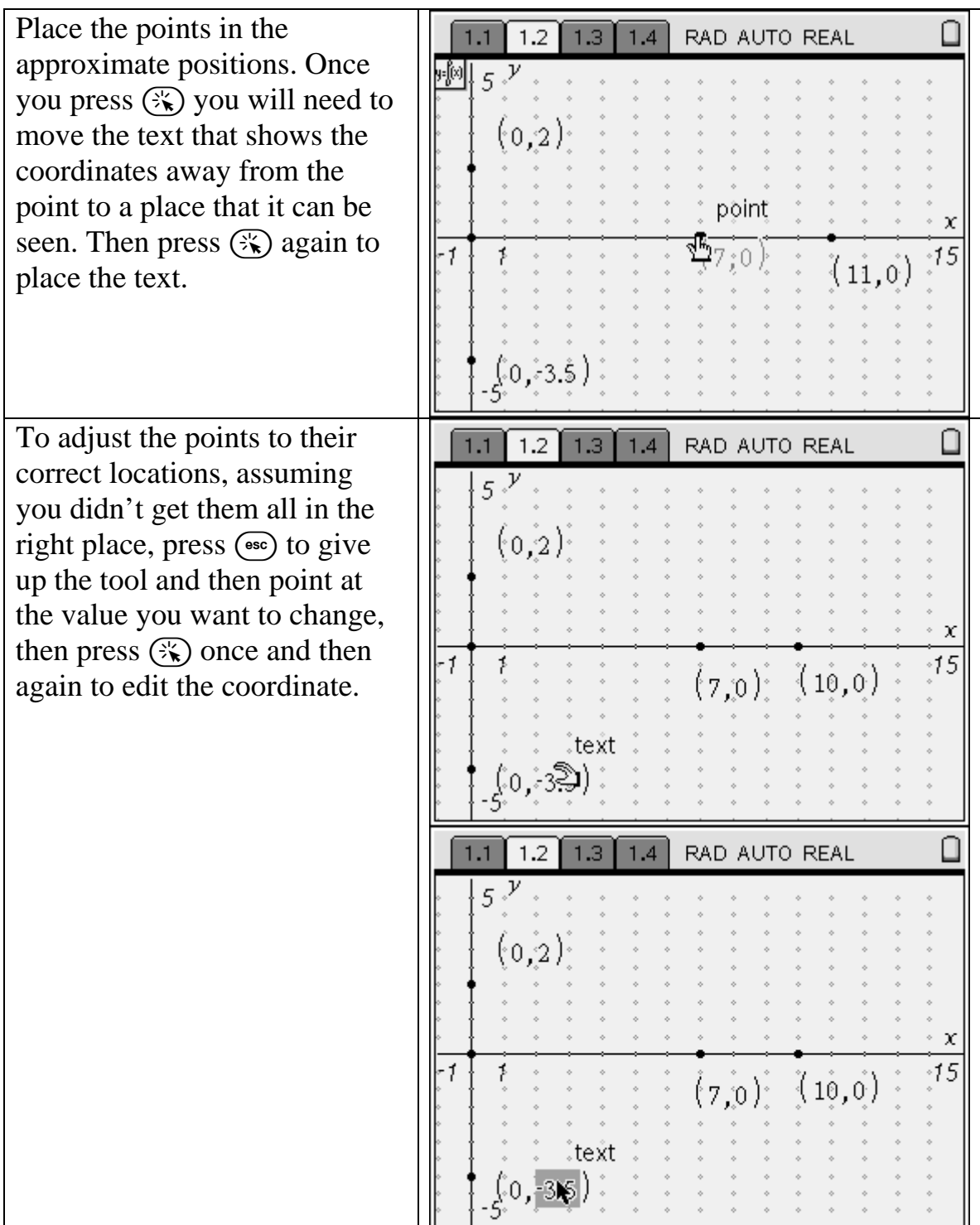

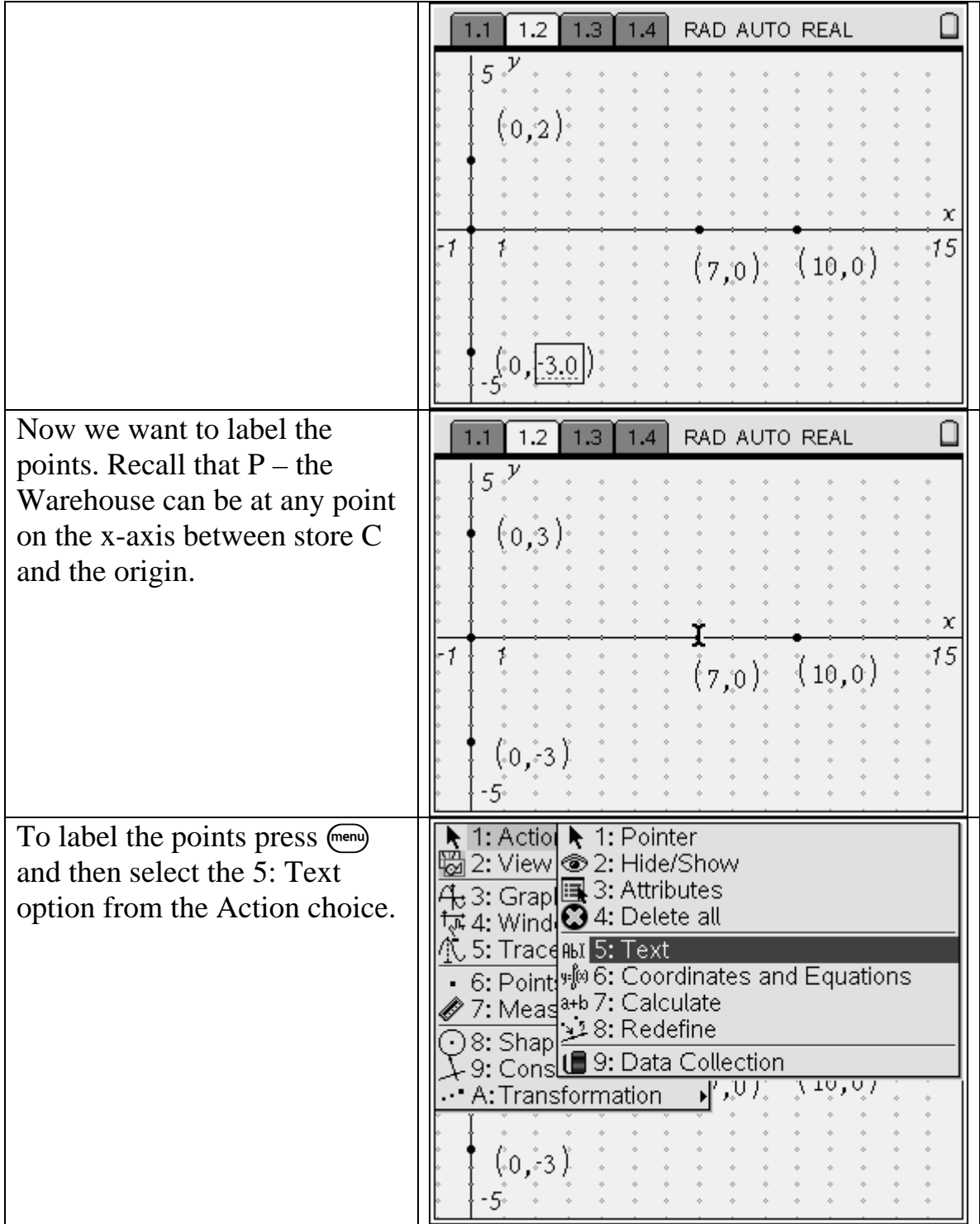

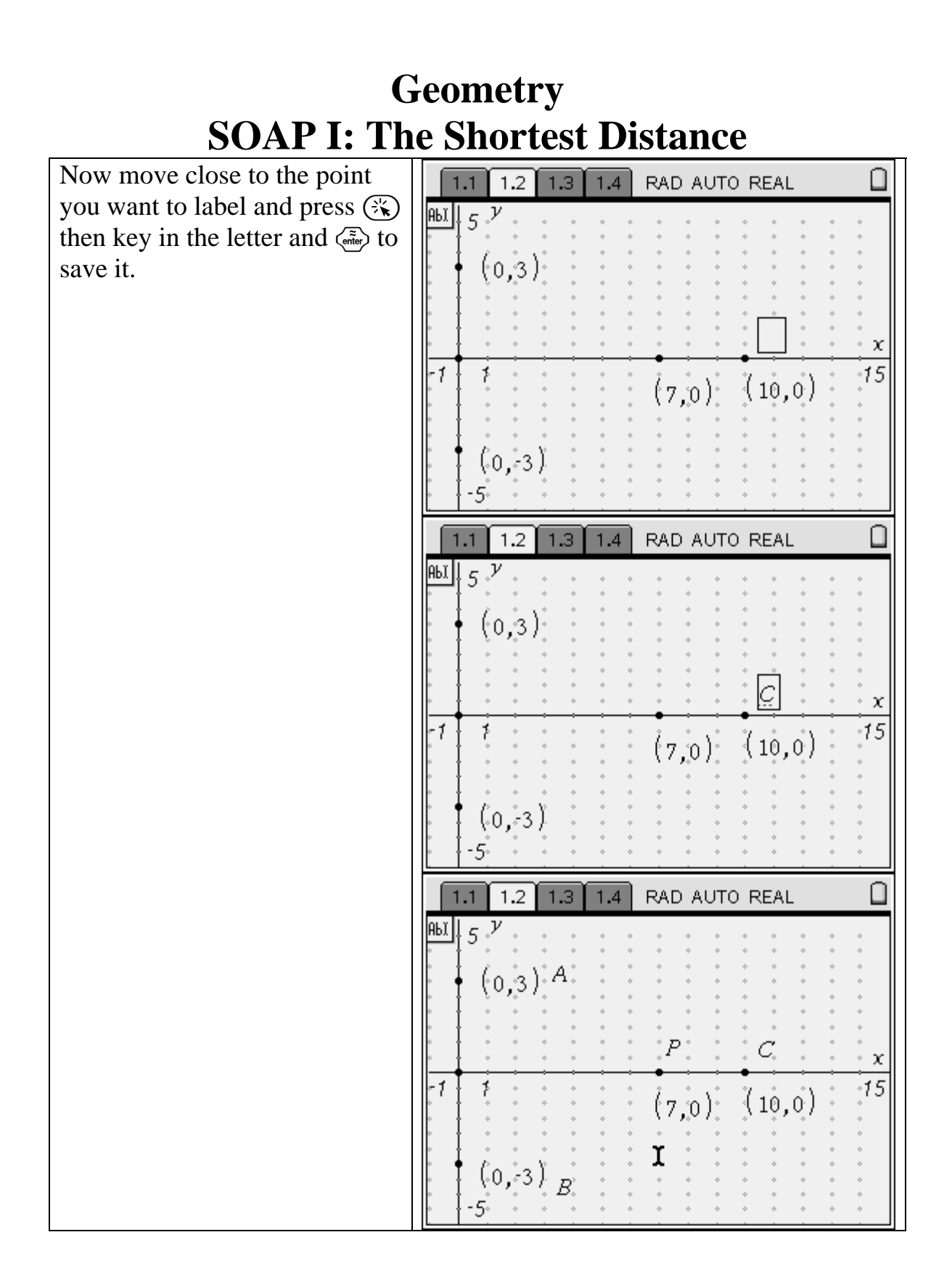

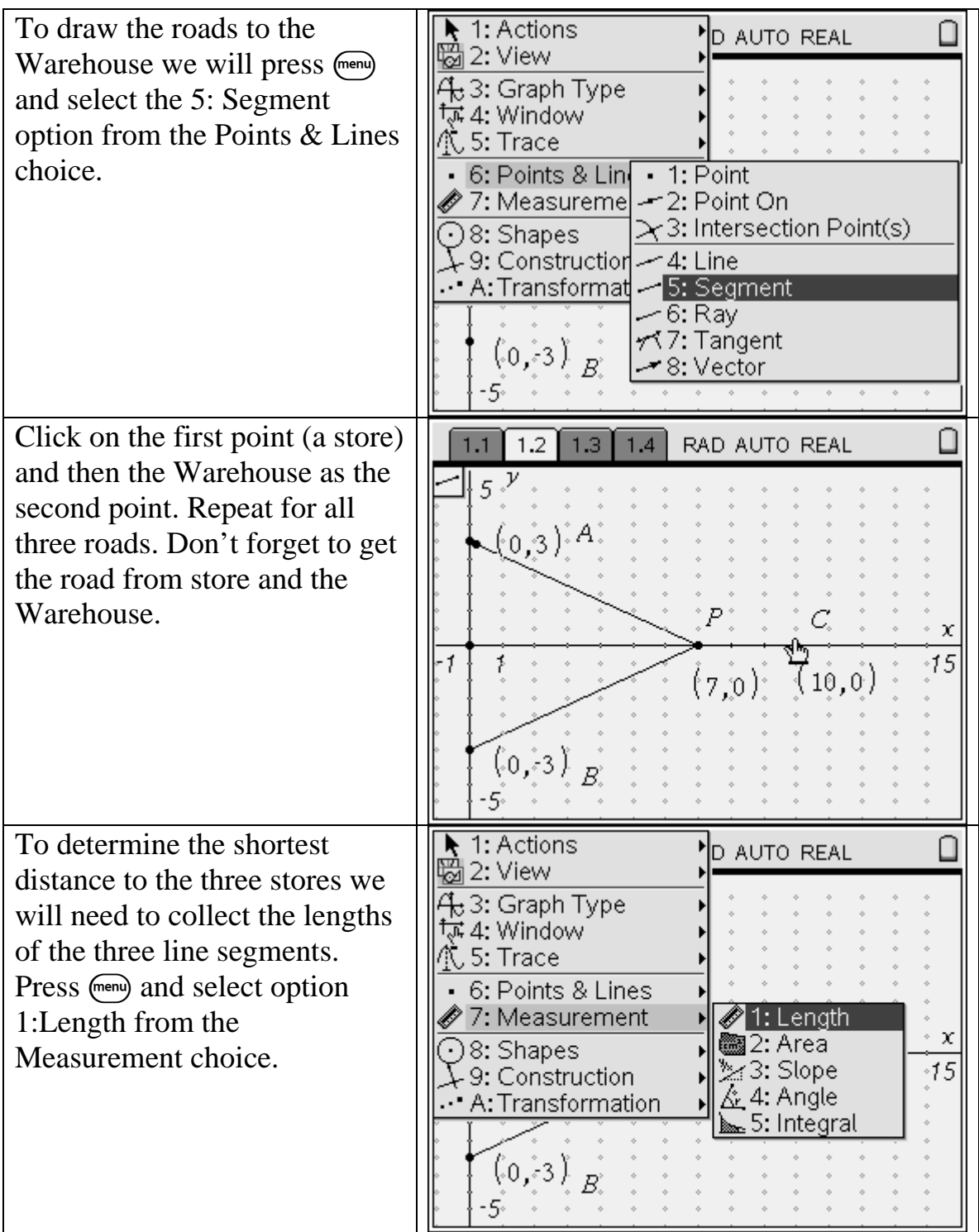

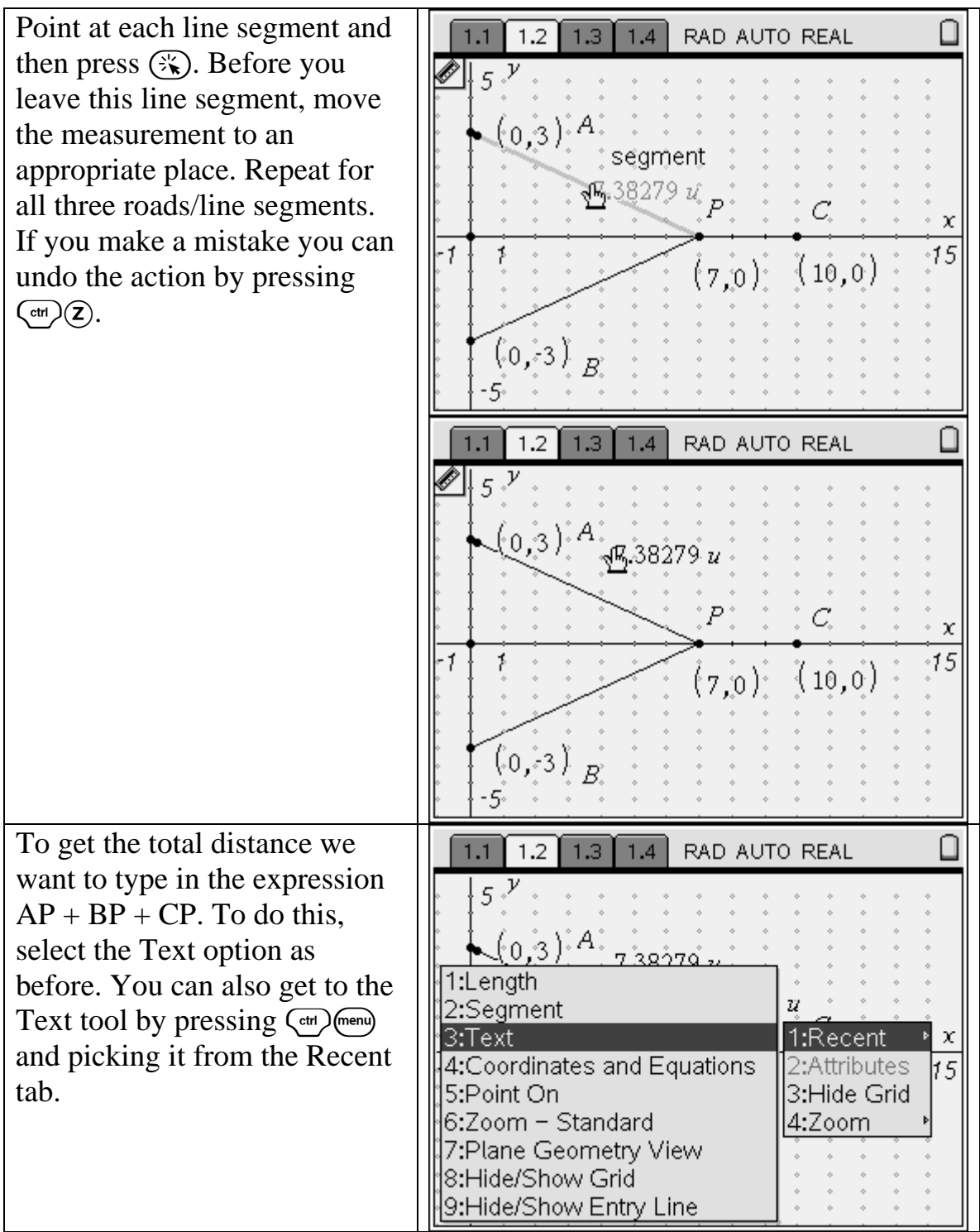

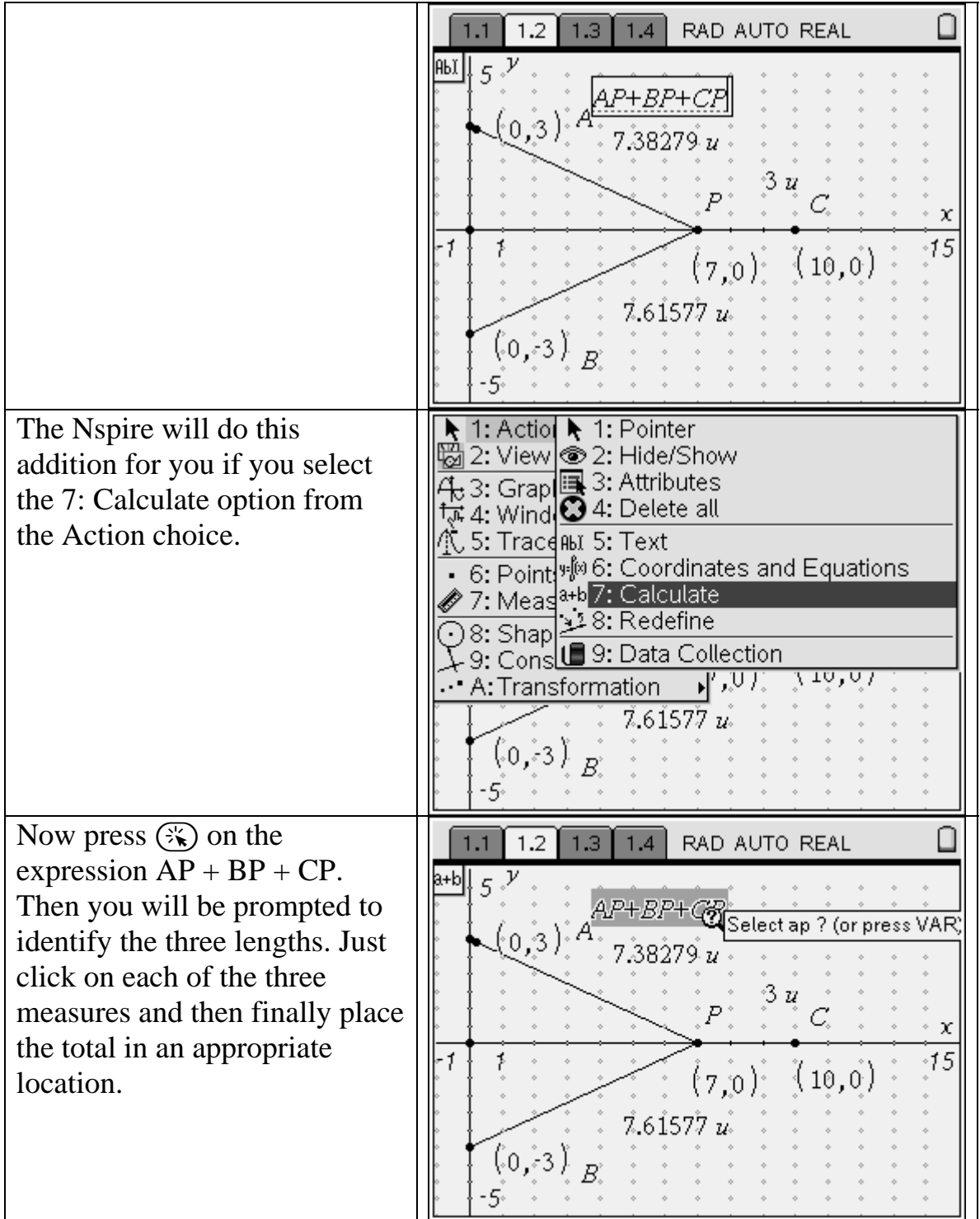

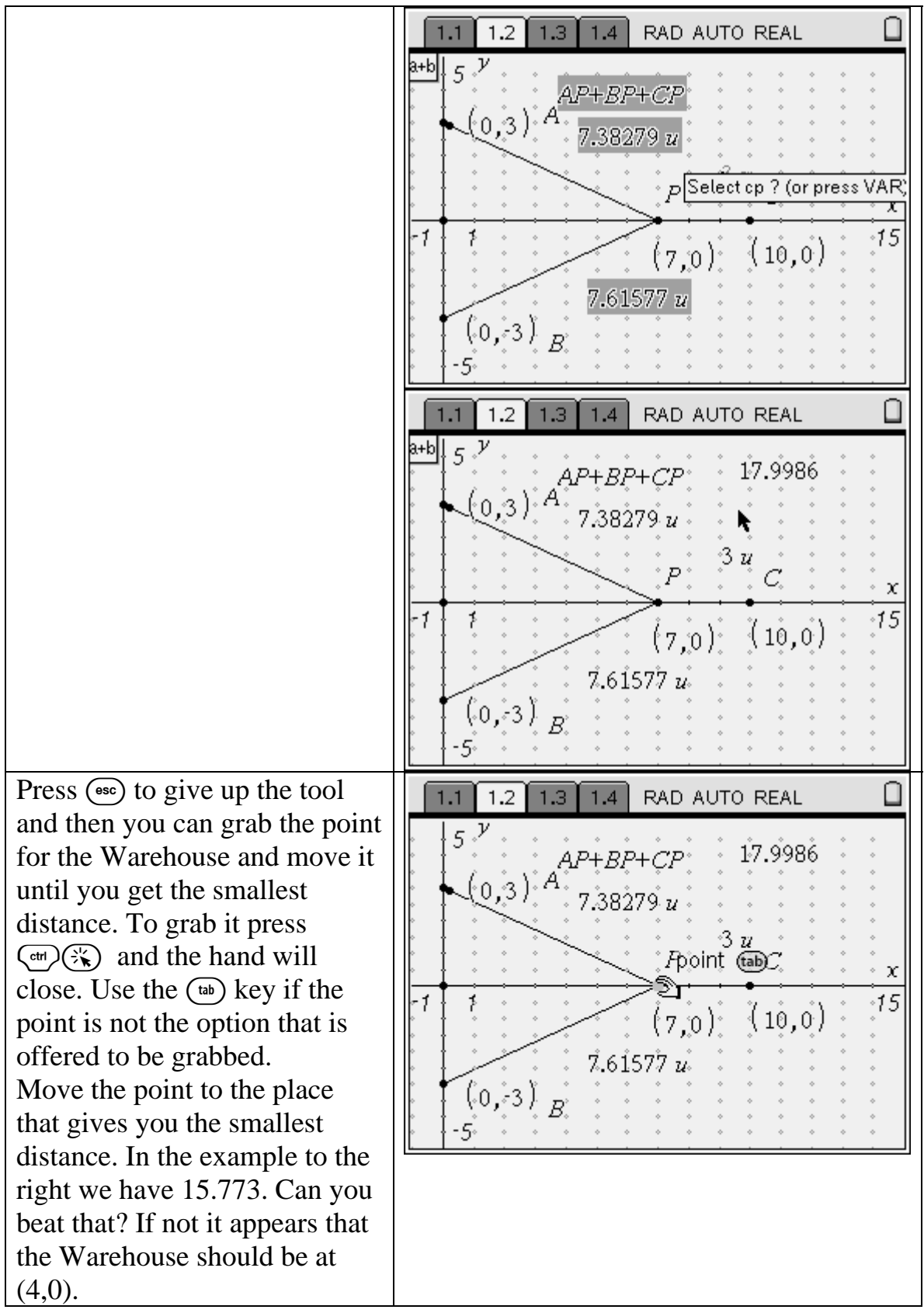

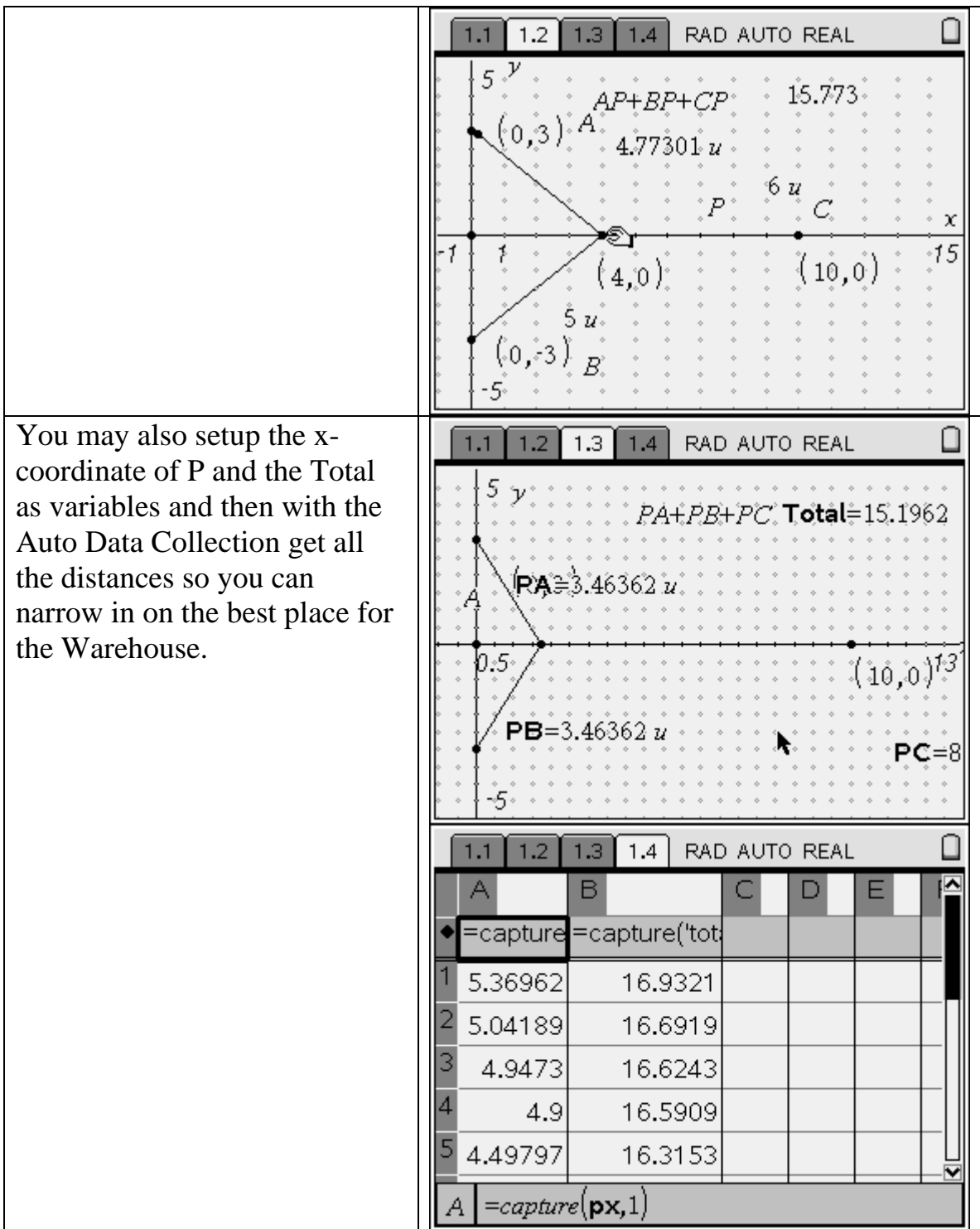

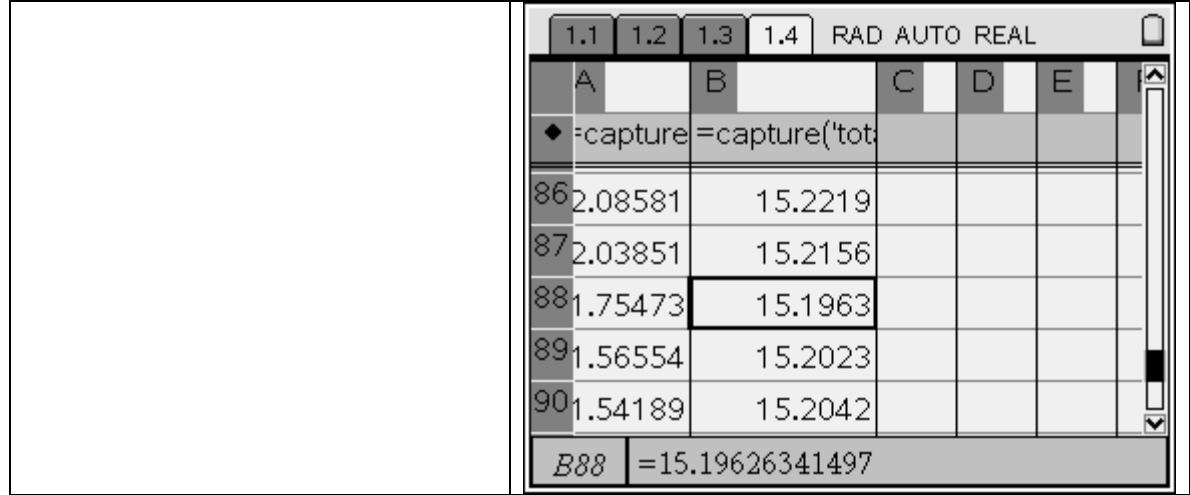